## Create and Validate a Phone Number Question

Looking to collect US phone numbers and validate that the entries are correct? Here's how!

- 1. Click Question at the bottom of the page where you wish to add your phone number question.
- 2. Select Textbox from the Question Type dropdown menu and enter your question text.
- 3. Next, head over the Validation tab and select RegEx in the Answer Format dropdown menu.

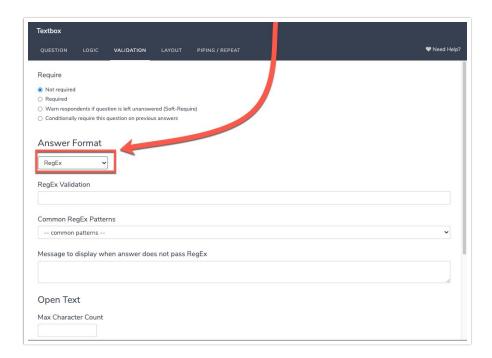

4. In the Common RegEx Patterns dropdown menu that appears after selecting <u>Regex</u>, select US Phone Number. This will populate with the RegEx pattern that will validate for a 7 or 10-digit phone number separated using either dashes/hyphens or spaces.

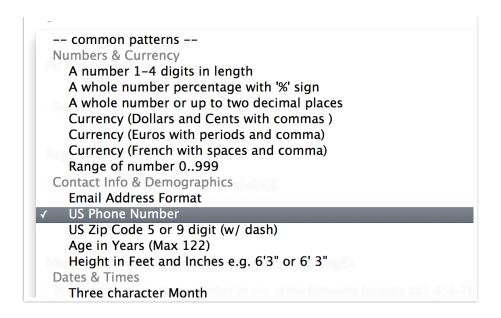

5. Finally, enter the message you wish to display if the survey respondent's entry does not pass your RegEx validation rules.

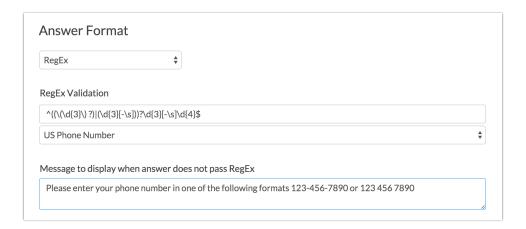

## Optional Customization: Automatically Add Hyphens

The US Phone Number RegEx validation requires a 7 or 10-digit phone number separated using either *dashes* or *spaces*. If you want to ensure that dashes/hyphens are added to the phone number, we have a piece of JavaScript that will automatically add these, if the respondent doesn't.

To add the JavaScript, follow these steps:

- 1. Edit the question that is capturing your phone number and navigate to the Layout tab.
- 2. In the CSS Class Name field, add the word phone and Save your question.

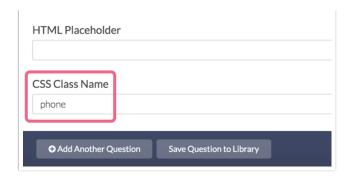

3. On the same survey page as your phone question, add a JavaScript Action and paste the below JavaScript code into the action:

```
$( document ).ready(function() {
    $('.phone input').on('input', function() {
       var number = $(this).val().replace(/[^\d]/g, '')
       if (number.length == 7) {
          number = number.replace(/(\d{3})(\d{4})/, "$1-$2");
       } else if (number.length == 10) {
          number = number.replace(/(\d{3})(\d{3})(\d{4})/, "($1) $2-$3");
       }
       $(this).val(number)
    });
}
```

4. Save the JavaScript Action and test your survey to see it in action.

If a respondent enters a 10-digit phone number as  $\begin{bmatrix} 123 & 1234 \end{bmatrix}$ , it will be converted to  $\begin{bmatrix} (123) & 123-1234 \end{bmatrix}$ . If a respondent enters a 7-digit number as  $\begin{bmatrix} 123 & 1234 \end{bmatrix}$ , it will be converted to  $\begin{bmatrix} 123-1234 \end{bmatrix}$ .

Related Articles